## **KCSE TRIAL 2021**

## **COMPUTER STUDIES PAPER 2**

1. The extract below shows a spread sheet used to record books stored in the library. The books are borrowed by students under the plan of **Short** and **long** loan borrow type. A short loan borrow type attracts a fee of Ksh 7.50 per day while the Long loan borrow type attracts a fee of Ksh 5 per day.

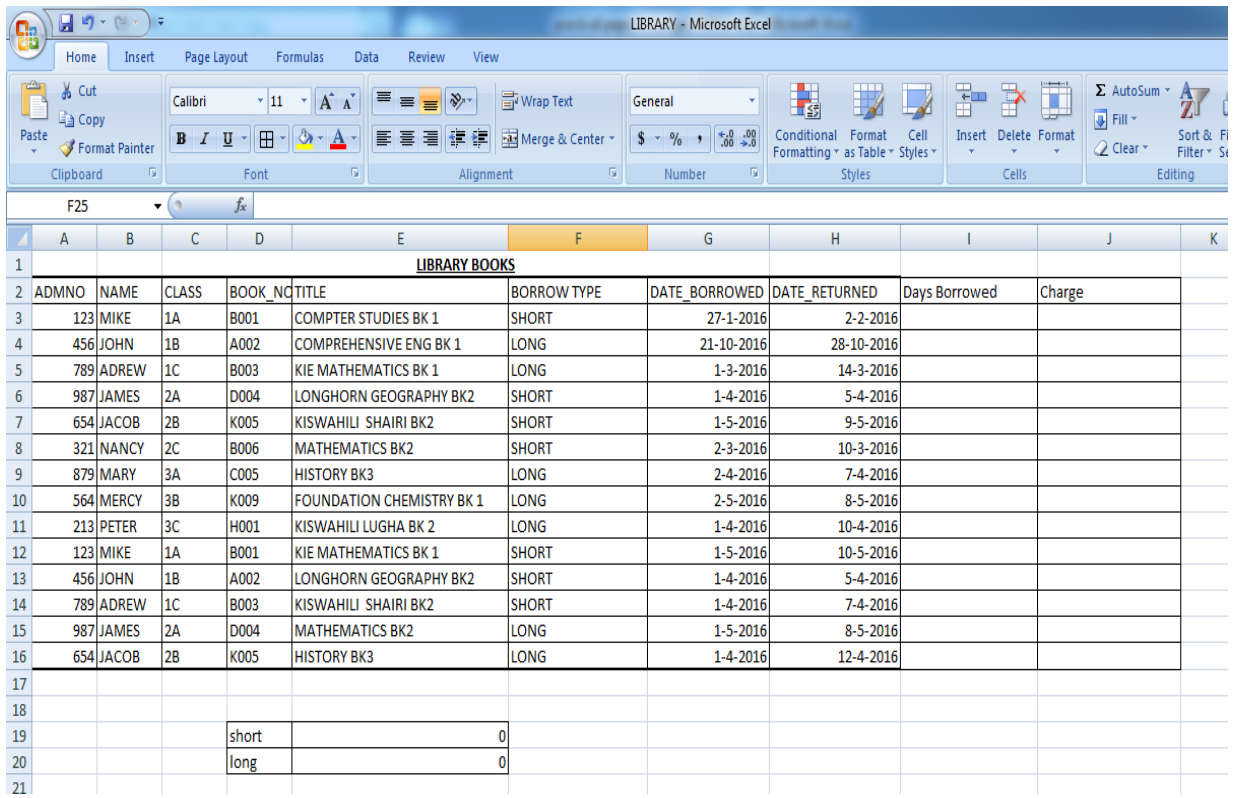

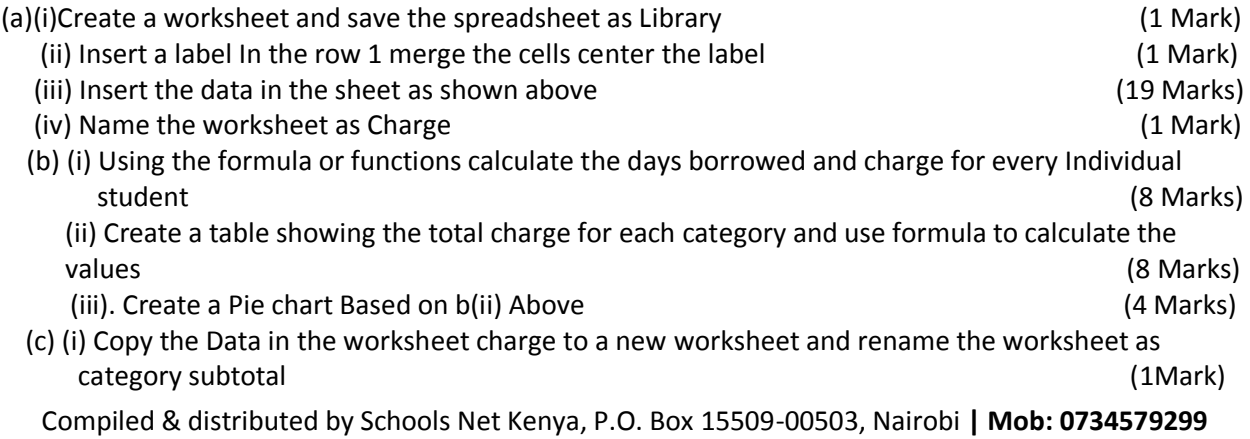

(ii) Sort the data in the worksheet in the part c(i) in ascending values of borrow type (2 Mark) (iii) Insert the subtotals in the sorted worksheet category subtotal based on Category and Charge (3 Mark)

(d) Print charge worksheet, Category subtotal and the Chart (3 Marks)

2. ABC cleaning services offers cleaning services to clients categorized as Small, Medium, Corporate and Big.

The table in figure 1 represents the charges to their clients and number of cleaners depending on the client. The Administrative Charge(Ksh)/Day and Consumable fee(Ksh)/day are the charges made to the clients

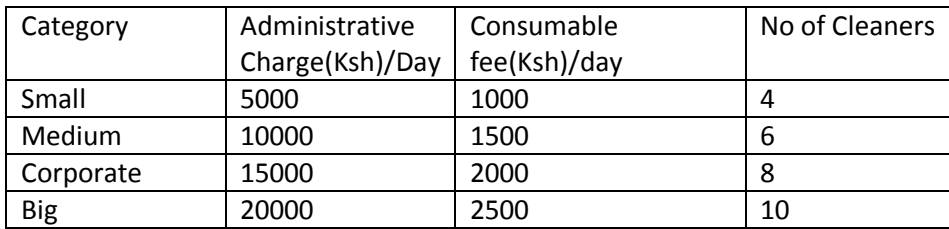

## Figure 1

The cleaners are paid a fixed amount of 500 shilling per day on each cleaning day. Invoices are sent to Clients on monthly bases

The following tables shows data for the client and invoice table

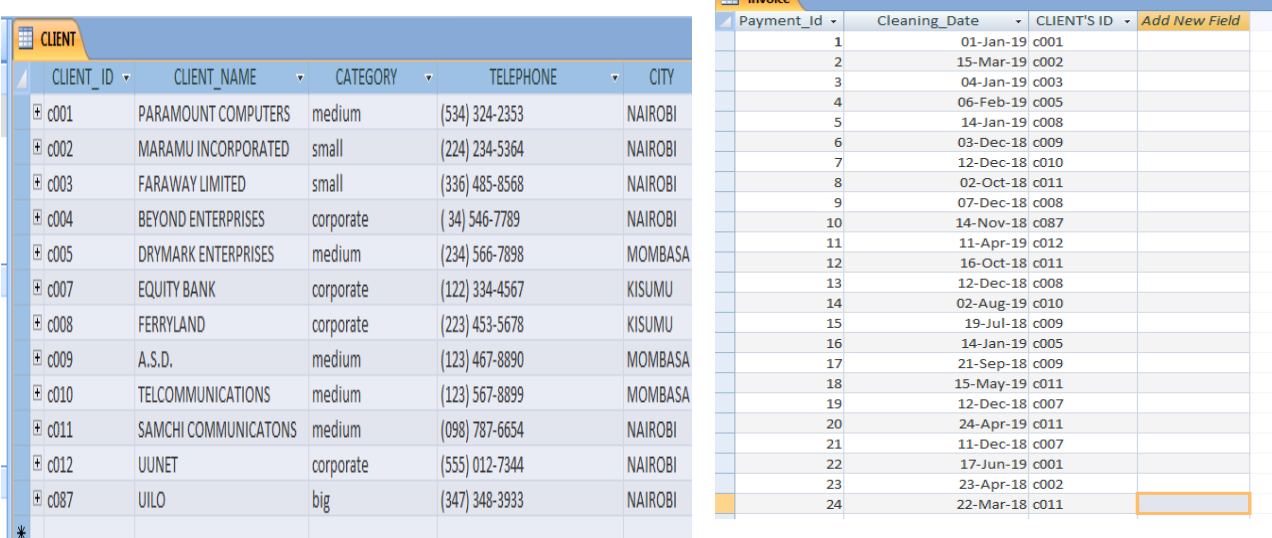

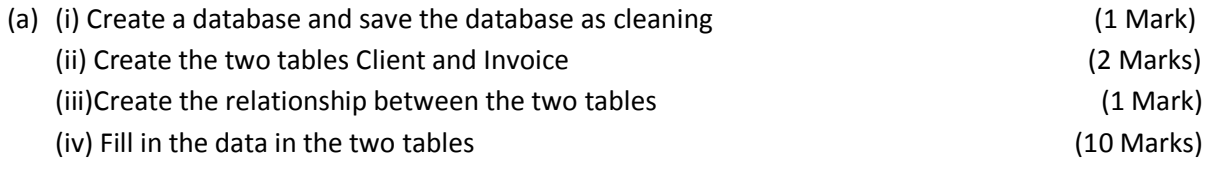

Compiled & distributed by Schools Net Kenya, P.O. Box 15509-00503, Nairobi **| Mob: 0734579299**

(b) (i)Create a query to show Total charge made to the Clients with the following fields. CLIENT\_ ID, CLIENT\_NAME, CATEGORY, TELEPHONE, CITY, Cleaning Date, Month, Year, Administrative Charge (Ksh), Consumable Fee And Total Charge. Save the Query as invoice

(14 Marks)

(ii) Create a query Based on the query in Part b(i) above with the following fields CLIENT'S ID, CLIENT\_NAME, CATEGORY, TELEPHONE, CITY, Cleaning, Date, Month, Year, Administrative Charge(Ksh), Consumable Fee And Total Charge. Save the Query as client invoice it should filter out the fields by criteria of CLIENT\_ID, Month and year

(3 Marks)

(iii) Create a query Based on the query in Part b(i) above which should show total annual invoices with individual monthly totals save the query as annual summary

(5 Marks)

(c) (I) Create a report based on b(ii) Showing all the appropriate summaries Save the report as monthly invoice (5 Marks)

**See sample below**

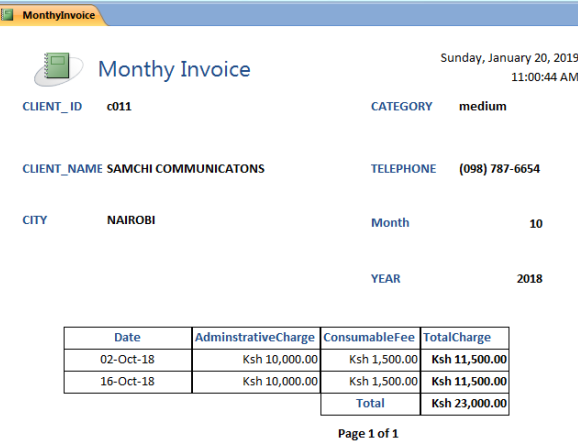

(ii) Create a report based on and b(ii) Showing all the appropriate summaries save the report as annualsummary (5 Marks)

## **See sample Below**

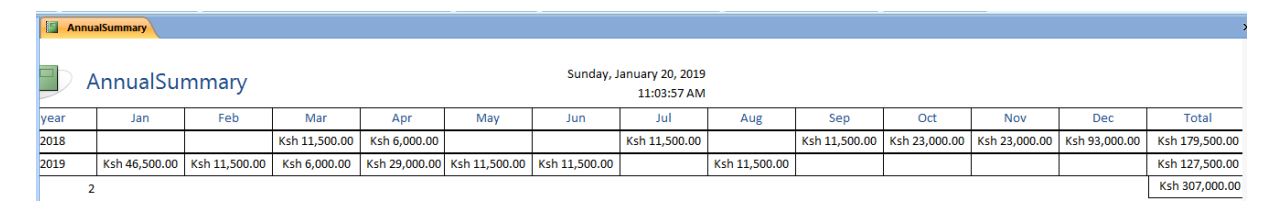

(iii) Print

- Annual Summary report\_\_\_\_\_\_\_\_\_\_\_\_\_\_\_\_\_\_\_\_\_\_\_\_\_\_\_\_\_\_\_\_ (1Mark)
- Monthly Invoice report (1 Mark)

Compiled & distributed by Schools Net Kenya, P.O. Box 15509-00503, Nairobi **| Mob: 0734579299**

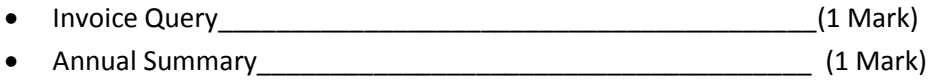

Compiled & distributed by Schools Net Kenya, P.O. Box 15509-00503, Nairobi **| Mob: 0734579299**